# **pixbet para baixar**

- 1. pixbet para baixar
- 2. pixbet para baixar :melhores sites de aposta futebol
- 3. pixbet para baixar :sites aposta esportiva

# **pixbet para baixar**

#### Resumo:

**pixbet para baixar : Bem-vindo ao mundo eletrizante de ecobioconsultoria.com.br! Registre-se agora e ganhe um bônus emocionante para começar a ganhar!**  contente:

Você está se perguntando como cancelar pixbet para baixar aposta na Pixbet? Não procure mais! Neste artigo, vamos guiá-lo através do processo de cancelamento da arriscar no pixim. Antes de começarmos

Antes de mergulharmos nas etapas para cancelar pixbet para baixar aposta, é importante entender por que você pode querer fazer isso. Talvez tenha mudado a cabeça sobre ela ou talvez já percebeu como não era uma ideia tão boa quanto pensava ser e seja qual for o motivo da escolha do cliente: É muito interessante saber se Anulaar essa opção foi algo comum em pixbet para baixar todos os momentos mas nada disso importa também!

Encontrando pixbet para baixar aposta

O primeiro passo para cancelar pixbet para baixar aposta é encontrá-la. Entre na conta da Pixbet e navegue até a seção "Minhas jogadas". É aqui que você encontrará todas as suas arriscar Ativas, procure pela opção de cancelamento desejada por si mesmo ou clique nela pra ver os detalhes dela

#### [m888 online](https://www.dimen.com.br/m888-online-2024-07-03-id-34639.html)

Por que não entra no Pixbet?

Você está tendo problemas para acessar pixbet para baixar conta Pixbet? Esqueceu suas credenciais de login ou há um problema técnico impedindo você acesso à seu perfil. Neste artigo, vamos explorar algumas possíveis razões pelas quais talvez não seja possível fazer logon em uma Conta da pixate e o que pode ser feito a fim resolver esse assunto!

#### 1. Senha esquecidas

Uma das razões mais comuns pelas quais você pode não conseguir fazer login na pixbet para baixar conta Pixbet é esquecer a senha. Se esqueceu da palavra-passe, poderá tentar os seguintes passos para recuperar o acesso à mesma:

Clique no link "Esqueceu a senha" na página de login da Pixbet.

Digite o endereço de e-mail associado à pixbet para baixar conta Pixbet.

Clique no botão "Enviar" para receber um e-mail com uma ligação de redefinição da palavra passe.

Siga as instruções no e-mail para redefinir pixbet para baixar senha.

Faça login na pixbet para baixar conta Pixbet com a nova senha.

#### 2. Questões técnicas.

Outra razão pela qual você pode não ser capaz de fazer login na pixbet para baixar conta Pixbet é problemas técnicos. O servidor da piximbet poderá estar inativo ou haverá um problema com a conexão à internet, aqui estão alguns passos que podem tomar para resolver questões técnicas: Verifique as contas de mídia social da Pixbet para ver se há problemas conhecidos ou manutenção programada.

Tente reiniciar pixbet para baixar conexão com a internet ou mudar para uma rede diferente. Limpe o cache e os cookies do seu navegador.

Tente fazer login na pixbet para baixar conta Pixbet usando um navegador diferente.

3. Suspensão da conta.

Se a pixbet para baixar conta Pixbet foi suspensa, você não poderá fazer login. A pixibete pode suspender por várias razões como violar os termos de serviço ou usar bots para jogar jogos; se ela tiver sido interrompida será necessário entrar em contato com o suporte ao cliente da empresa e resolver esse problema

4. Bloqueio de Conta.

Se você tentou fazer login na pixbet para baixar conta Pixbet muitas vezes usando credenciais de logon incorretas, a Conta pode estar bloqueada. Caso isso aconteça será necessário esperar 24 horas antes da tentativa novamente para entrar no site e tentar redefinir o seu acesso à senha conforme descrito acima

5. Problemas de compatibilidade do navegador.

s vezes, problemas de compatibilidade do navegador podem impedir que você faça login na pixbet para baixar conta Pixbet. Tente fazer o log usando um browser diferente para ver se isso resolve a questão

6. Malware ou vírus.

O malware ou vírus no seu dispositivo também podem impedir que você faça login na pixbet para baixar conta Pixbet. Execute uma verificação em um aparelho para detectar e remover qualquer tipo de software malicioso, bem como outros tipos diferentes do sistema operacional da empresa (vírus).

Conclusão

Se você estiver tendo problemas para fazer login na pixbet para baixar conta Pixbet, pode haver várias razões pelas quais. Seguindo as etapas descritas neste artigo s vezes é possível resolver o problema e recuperar acesso à própria Conta de usuário; se ainda tiver algum tipo ou dificuldade em acessar a nossa loja online da empresa poderá entrar no site do cliente com mais assistência por parte dos nossos clientes (por favor).

E-mail: \*\*

E-mail: \*\*

! Contemporizamos o seu navegador para uma experiência mais rápida e contínua. Atualize agora mesmo

E-mail: \*\*

# **pixbet para baixar :melhores sites de aposta futebol**

# **pixbet para baixar**

Você está curioso sobre o valor máximo de retirada na Pixbet? Não procure mais! Neste artigo, responderemos pixbet para baixar pergunta e fornecer-lhe todas as informações que você precisa saber acerca dos levantamentos no PIXBET.

#### **pixbet para baixar**

Antes de mergulharmos nos limites da retirada, vamos dar uma olhada no limite do depósito na Pixbet. O valor mínimo para o pagamento é R\$ 1 e um máximo em 100 mil dólares!

#### **Retiradas na Pixbet**

Agora, vamos falar sobre retiradas. O valor mínimo de saque na Pixbet é R\$ 18 enquanto o montante máximo da saída será r \$ 100.000 É importante notar que os limites podem variar dependendo do método para pagamento escolhido por você

**Método de pagamento Retirada Mínima Retirada máxima**

Transferência Bancária R\$ 18 R\$ 100.000

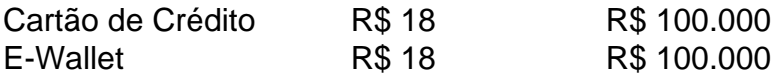

#### **Conclusão**

Em conclusão, o valor máximo de retirada no Pixbet varia dependendo do método que você escolher. Certifique-se verificar os limites antes da partida para poder planejar seus saques em conformidade com isso e lembrem: a quantia mínima é R\$ 18 (R \$ 100,000)

• Sempre verifique os limites de retirada antes que você comece a jogar no Pixbet.

- O valor mínimo de retirada na Pixbet é R\$ 18.
- O valor máximo de retirada na Pixbet é R\$ 100.000.

Se você tiver dúvidas ou preocupações sobre retiradas na Pixbet, não hesite em entrar no contato com a equipe de suporte ao cliente.

# **Como é que se chama o bônus da Pixbet?**

O bônus some poder ser usado em pixbet para baixar apostas esportivas. Para salvar os ganhos, é preciso saber mais sobre o valor do bónus 10x ou melhor para a aposta múltiplas (com no mínimo 3 semanas) E ímpar total de não menos 1.

#### **Como funciona o bônus da Pixbet?**

O bônus da Pixbet é uma oferta especial que a platáforma ofece para seus usos. É um tipo de recompensa quem pode ser usado em pixbet para baixar apostas esportivas Para pegaro bbónu,é precisos seguir algumas condições

- O bônus somente pode ser usado em pixbet para baixar apostas esportivas.
- Paracar os ganhos, é preciso um rollover de 10x o valor do bônus.
- Apenas apostas múltiplas (com no mínimo 3 sessões) e ímpar total de não há minuto 4.80 ou 1.60 por sessão são válidas para o rollover.
- Apostas simple e sistema não contam para o rollover.

#### **Exemplo de como comprar o bônus da Pixbet**

Você que você tem uma conta na Pixbet e Queira pegar o bônus. Você presisará seguir os seus passos:

- 1. Acesse a plataforma da Pixbet e logsse no seu cadastro.
- 2. Clique em pixbet para baixar "Bônus" sem menu superior.
- 3. Escolha o bônus que você deseja pegar.
- 4. Clique em pixbet para baixar "Aceitar" para aceitar o bônus.
- 5. Suas apostas de acordo com como condições do bónus.
- 6. Uma vez que você tem cumprido o Rollover, ou seja creditado em pixbet para baixar seu sald.

#### **Dicas para comprar o bônus da Pixbet**

Aqui está algumas dicas para dar um toque o bônus da Pixbet:

- Leia sempre os termos e condições do bônus antes de aceitá-lo.
- Certifique-se de entender os requisitos do rollover e as chances mínimas necessárias.
- Escolha uma casa de apostas respeitável e licenciada.
- Não persiga perdas, estabeleça um orçamento e cumpra-o.

#### **Conclusão**

O bônus da Pixbet é uma única maneira de aumentar suas chances para ganhar em pixbet para baixar apostas esportivas. Lembrando que está pronto como condições do Bónús Para Pegá-lo

### **pixbet para baixar :sites aposta esportiva**

# **Jogadores da Inglaterra terão a melhor experiência canina no Euro 2024**

Os jogadores da seleção inglesa terão uma experiência única na base de campamento pixbet para baixar Blankenhain, Alemanha, durante o Euro 2024. Em suas quartos, eles encontrarão retratos de seus cães fantasiados como realeza, produzidos pela empresa Purr & Mutt.

As {img}s foram postadas no Instagram oficial da seleção inglesa, mostrando os cães usando coroas, capas, colares e roupas ornamentais. Entre eles estão o Chow Chow peludo de meiocampista Conor Gallagher, o Labrador chocolate do capitão Harry Kane, o Cavapoo do goleiro Jordan Pickford e o Shar Pei do meio-campista Eberechi Eze.

#### **A Inglaterra precisa melhorar seu jogo**

Apesar de ter um time talentoso, a Inglaterra não teve um bom começo no torneio, com uma vitória difícil sobre a Sérvia por 1 a 0 e um empate contra a Dinamarca por 1 a 1.

 O técnico Gareth Southgate disse que seu time não está jogando bem o suficiente e que precisam achar "outro nível". A Inglaterra ainda lidera o Grupo C com quatro pontos e precisa vencer a Eslovênia na próxima partida para se classificar para a próxima fase.

Author: ecobioconsultoria.com.br Subject: pixbet para baixar Keywords: pixbet para baixar Update: 2024/7/3 23:33:00